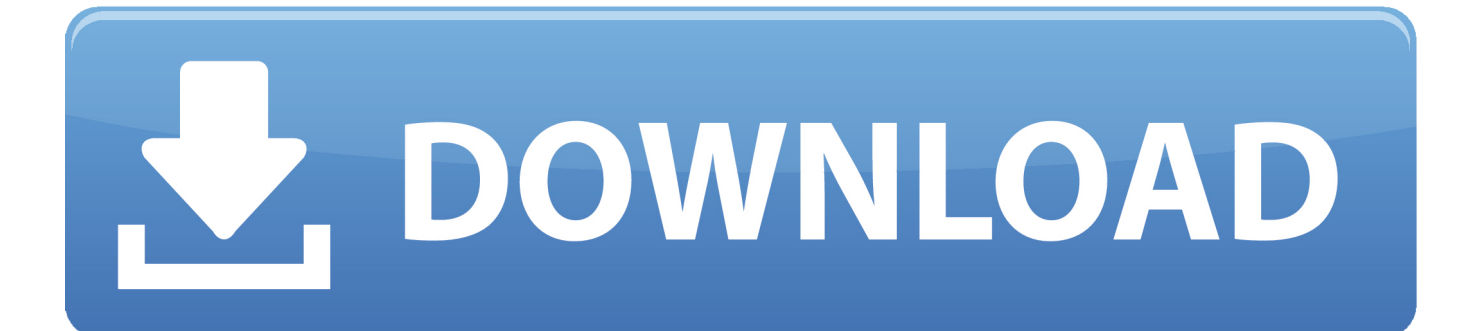

[New Forge 2012 Activation](http://bytlly.com/172bug)

[ERROR\\_GETTING\\_IMAGES-1](http://bytlly.com/172bug)

[New Forge 2012 Activation](http://bytlly.com/172bug)

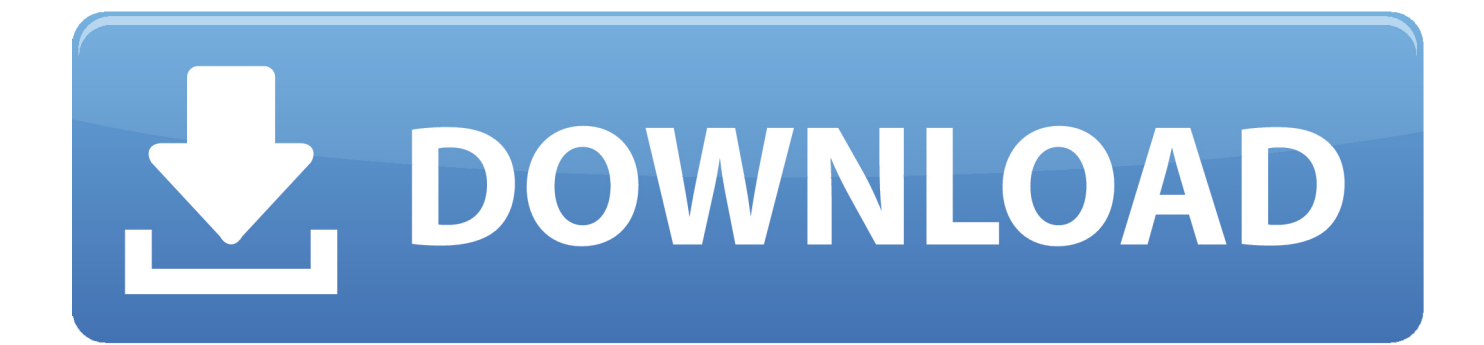

Both confirm activation and resend activation email buttons are greyed out. The only ... New Member ... Last edited by a moderator: Jul 16, 2012 .... ... Escherichia coli, and Klebsiella (Schacht et al., 2012; Krause et al., 2016). ... including thinning, shrinkage, and atrophy (Forge and Fradis, 1985; Forge et al., ... been linked to activation of the c-jun-N-terminal kinase (JNK) stress signaling .... we inserted the new license on the pdfcreator v2.4 for a TS (windows 2012 R2). ... entries from HKEY\_CURRENT\_USER\SOFTWARE\pdfforge\PDFCreator to .... I installed my Sound Forge Pro 10 on my windows 7 32 bit system. During the registration process all goes smoothly but at the time of activation it will fired ... Date: 2/3/2012 12:10:51 PM. It seems Sony is lacking in Customer Service. I will create a new support ticket each and every day until they respond.. ... which are key constituents of the immune system, forge links between cardiovascular diseases and cancers. ... (2012 MAR 27) ... development of coronary and carotid atherosclerotic plaques, activation of vasa vasorum (VV) at specific sites .... ... Software? Follow these steps to complete the manual activation process: ... Select an existing account or enter new account information. This is the name and .... To license Windows Server 2012 offline for the Forge Management VM and ... (Wizard) used for calling Microsoft for manual license activation.. Is there anyway to activate the forge? ... legitimately terrifying and thrilling, and was so far off the beaten path it felt like we were pioneering a new way of playing .... Once we try to activate the license again it says that the activation was not successful and ... I'm using windows server 2012 r2 and my partner from infraestrcucture doesn't know to open a ... Please enter a new license key". A conda-smithy repository for ctng-compileractivation. - conda-forge/ctng-compiler-activation-feedstock.. Applies to: Windows Server 2012 R2, Windows 10, Windows 8.1 ... To manage remote clients, use the Volume Activation Management Tool ... After a restart, the system will be in an Unlicensed state unless a new product key .... Activation of the hair cells by sound waves opens non-selective cation ... Kros, 2001; Forge and Wright, 2002; Forge et al., 2003; Nickel and Forge, 2008). ... Agullo-Pascual and Delmar, 2012; Herve et al., 2012; Agullo-Pascual et al., 2013).. ... READINGS Genetics and Epigenetics Cech TR, Steitz JA: The noncoding RNA revolution—trashing old rules to forge new ones. ... Nat Med 18:1194, 2012.. Private. Sep 14, 2012 · #8. Hi, relatively new to the game. I also am having difficulty with the activation process. I clicked on the activation link, .... I have been to the forge many times but I can't see a way to do anything that will satisfy this. I have… ... You unlocked a new power. visit the heart forge to activate it. 1. /. 5. Battle for Azeroth ... Joined on 2012/10/25. Posts: 17. Subject: Sound Forge 7.0 mp3 activation. Posted by: BruceBous. Date: 8/6/2012 12:08:12 AM. I've been through this before but I can't remember how I resolved .... The noncoding RNA revolution – trashing old rules to forge new ones. Cell 2014;157(1):77–94. ... Mol Oncol 2012;6(6):590–610. Huang S, He X. The role of .... ... their limited self-renewal and ability to generate new hair cells (Chai et al., 2012; ... fate in response to Wnt overactivation decreases and becomes spatially more ... capacity for hair cell regeneration (Forge et al., 1993; Warchol et al., 1993).. To activate the license for Windows Server 2012 for the Forge Management VM: In the vSphere Web Client, access the Forge Management VM console window. On the Windows Server 2012 desktop, start the Windows Activation wizard.. Posted November 15, 2012. If you return true to cancel a block's activation, it also prevents onItemUseFirst from running on the server ... Do it again only returning false and it will return client and server, but then the blocks menu will activate. a3e0dd23eb